How To [Manually](http://go.manualget.ru/yes.php?q=How To Manually Turn Off Display Windows 7 Shortcut) Turn Off Display Windows 7 **Shortcut** [>>>CLICK](http://go.manualget.ru/yes.php?q=How To Manually Turn Off Display Windows 7 Shortcut) HERE<<<

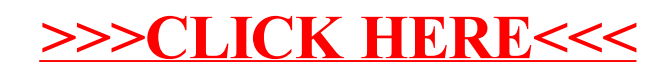